## **STEP 5: DOCUMENTS**

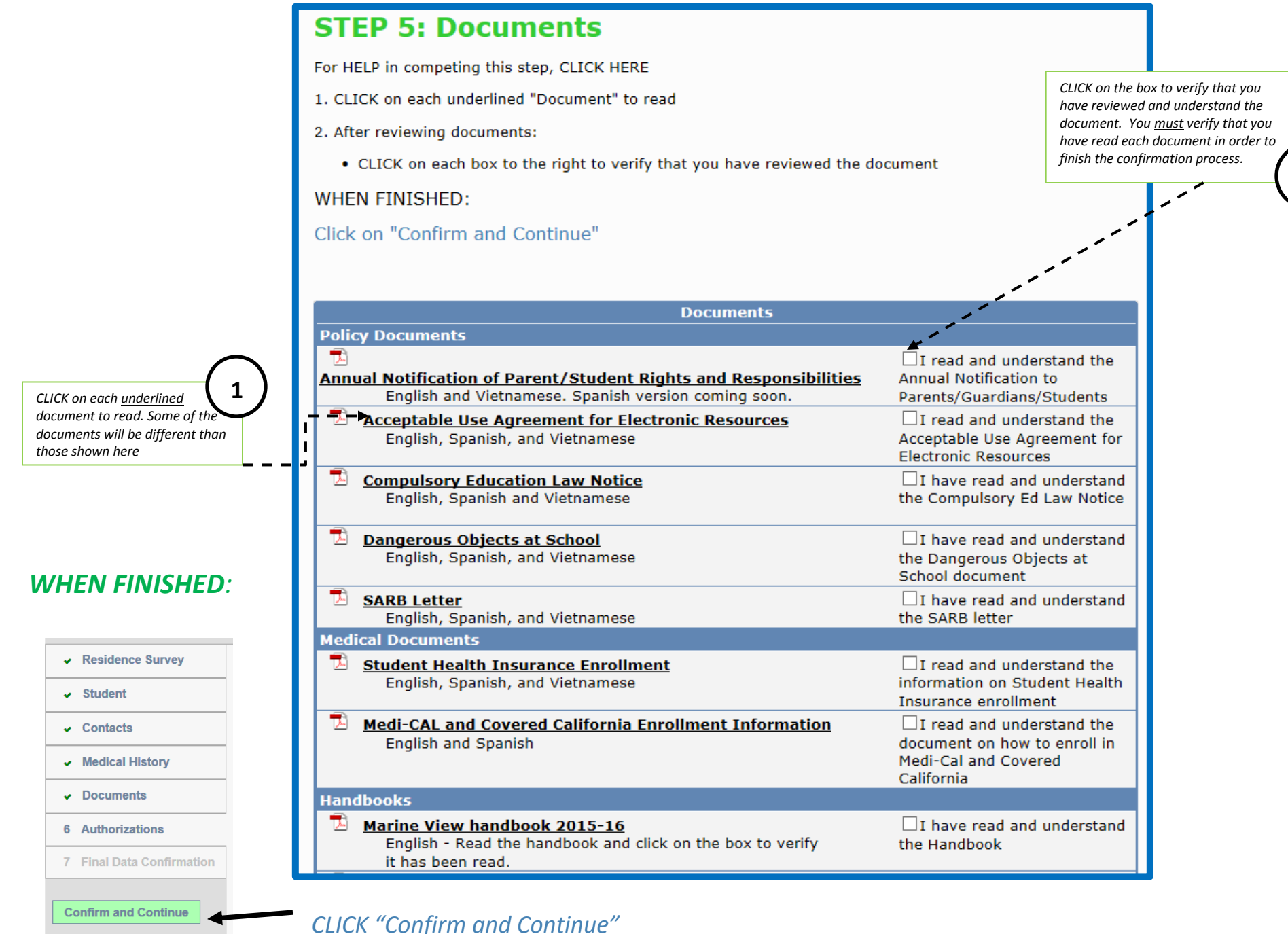

**2**